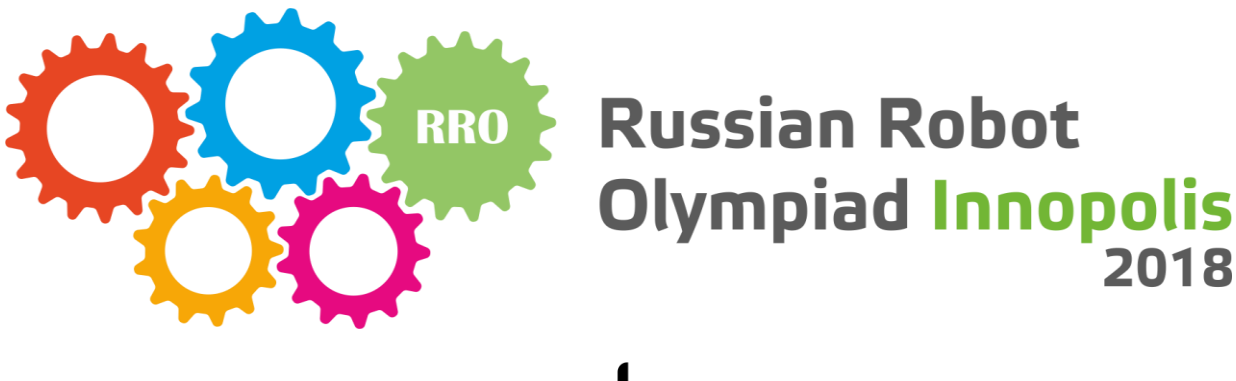

# invopolis<br>University

# **ВСЕРОССИЙСКАЯ РОБОТОТЕХНИЧЕСКАЯ ОЛИМПИАДА 2018**

Профиль **МАНИПУЛЯЦИОННЫЕ ИНТЕЛЛЕКТУАЛЬНЫЕ РОБОТОТЕХНИЧЕСКИЕ СИСТЕМЫ**

> Ступень обучения **6-8 КЛАСС**

> > Состязание

# **СОРТИРОВКА ПОСЫЛОК**

Описание задания, правила состязания

Версия от 05.03.2018 19:17

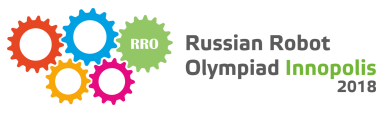

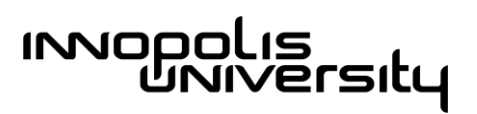

# Оглавление

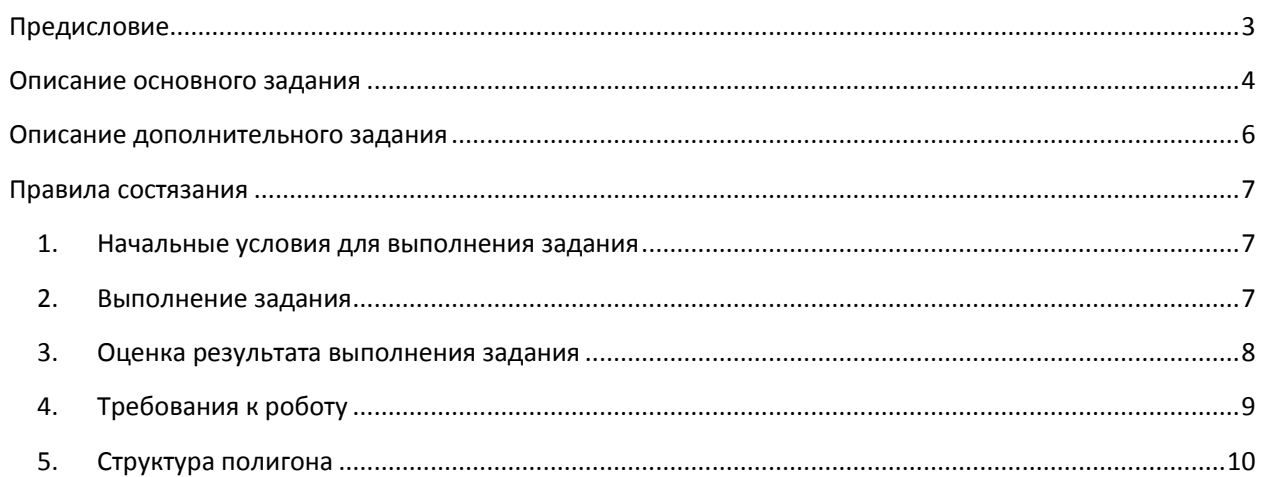

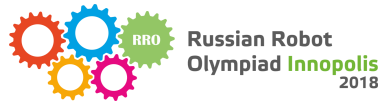

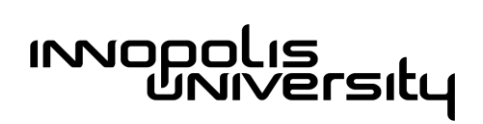

# <span id="page-2-0"></span>Предисловие

Вы делаете онлайн-покупки? Случалось, что вы заказываете подарок своим близким в Интернете? Но вы когда-нибудь задумывались, как ваша посылка не теряется по пути среди множества других? Существуют специальные автоматизированные логистические центры, где все товары собираются и перераспределяются роботами.

Основное задание состязания заключается в том, чтобы сделать робота для сортировки контейнеров с посылками в соответствии с их адресом назначения.

Дополнительное задание частично изменяет условия основного задания и становится известным до начала каждого тура состязания.

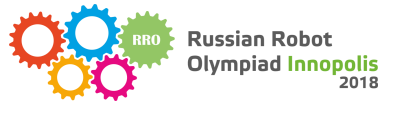

### <span id="page-3-0"></span>Описание основного задания

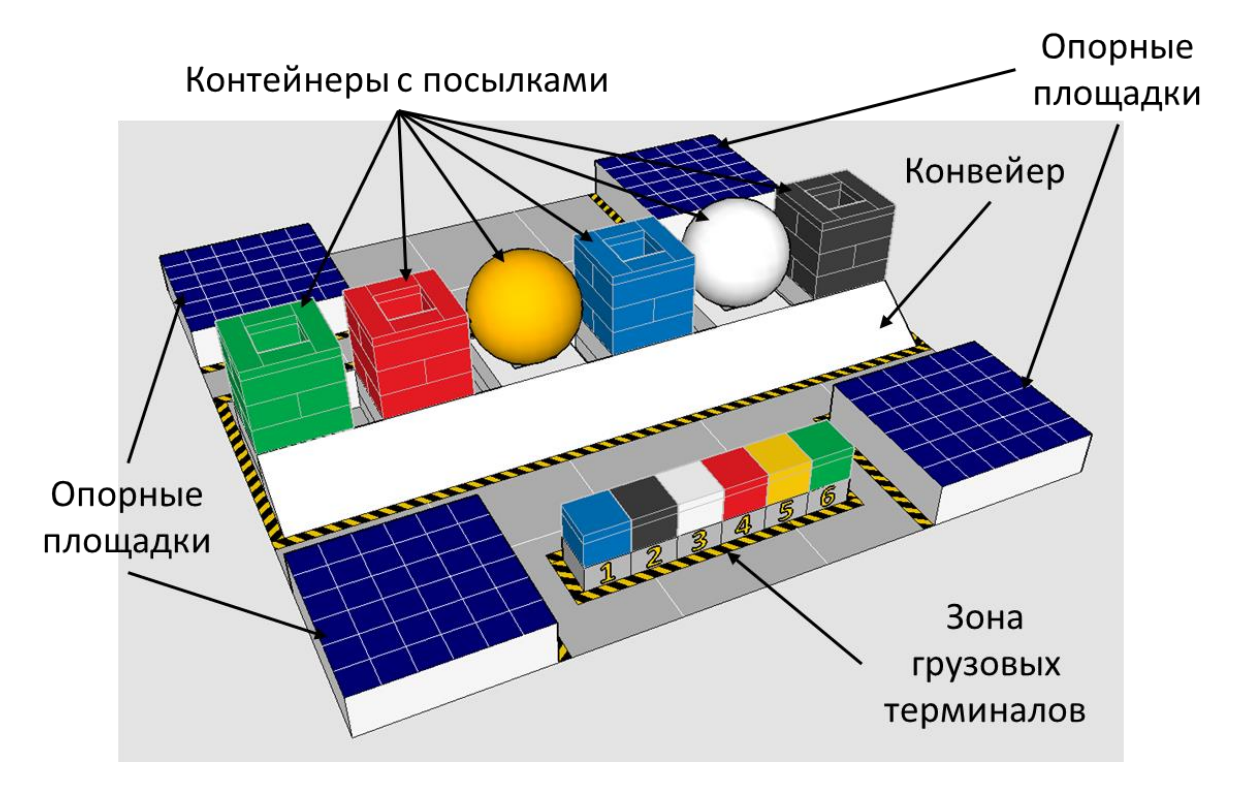

**INOPOLI** 

ıs<br>⁄ersıty

В сортировочный цех поступили 6 контейнеров. Среди них есть контейнеры двух типов: с хрустальной посудой (тип П) и с деталями мебели (тип М).

Контейнеры с посудой (тип П) представлены шариками для пинг-понга:

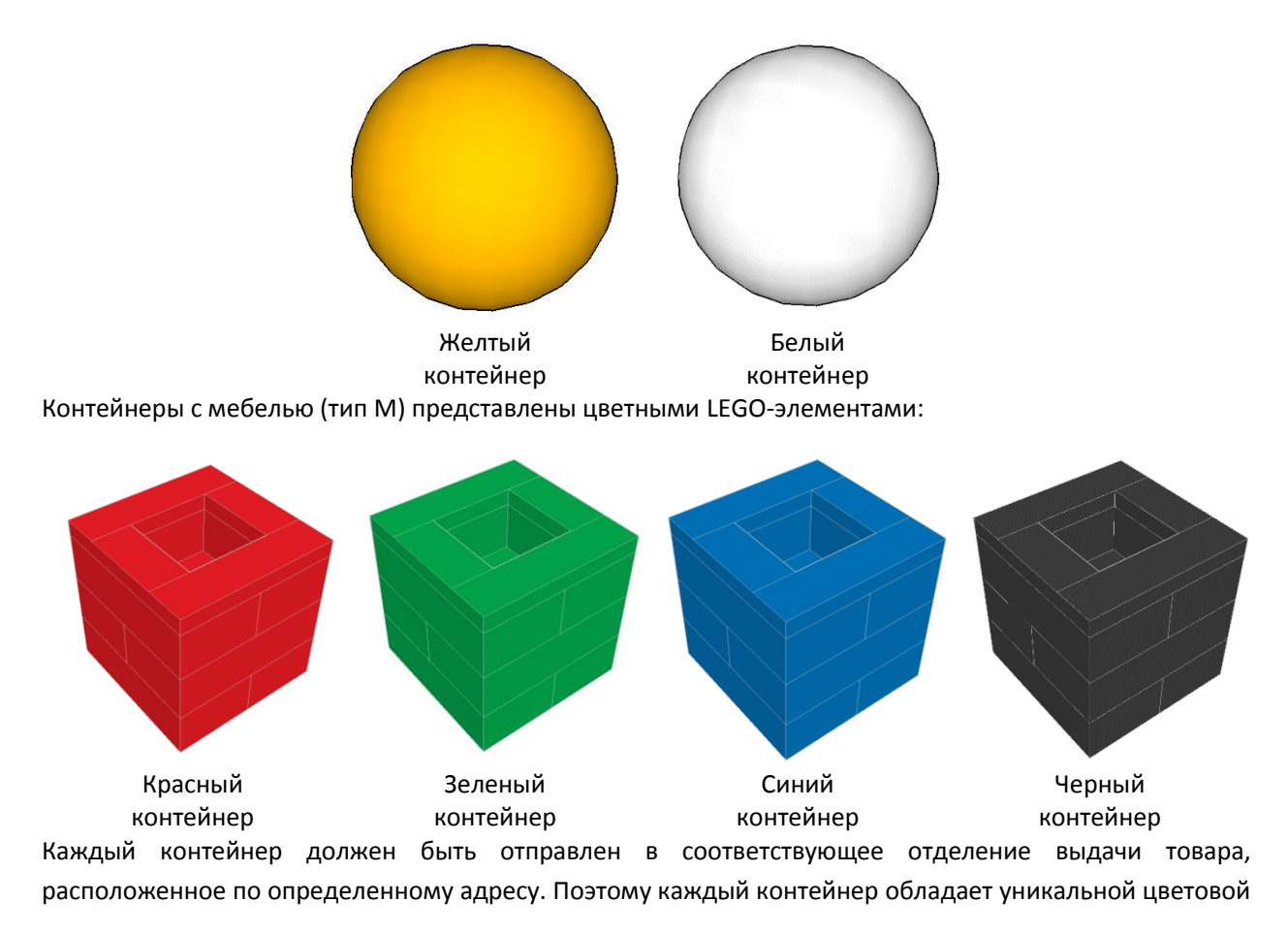

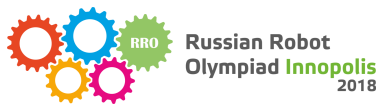

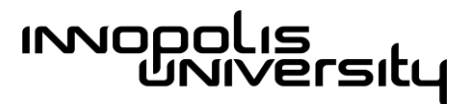

маркировкой (оранжевый, белый, красный, зеленый, синий, черный), которая указывает на адрес его назначения.

При поступлении в сортировочный цех каждый контейнер занимает одну из шести ячеек на конвейере, причем распределение контейнеров по ячейкам заранее неизвестно. Каждая ячейка (1-6) связана с соответствующим грузовым терминалом (1-6), куда после сортировки контейнер будет транспортирован.

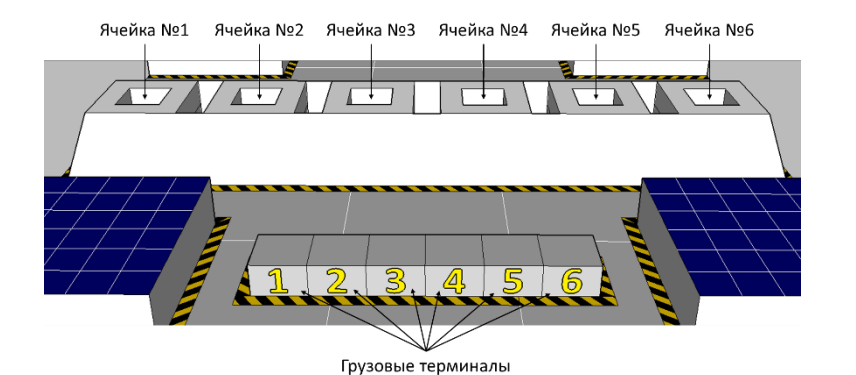

Каждый грузовой терминал принимает контейнеры и готовит их к отправке только в одно отделение выдачи товара. Адрес отделения выдачи, с которым работает грузовой терминал, представлен цветным LEGO-блоком.

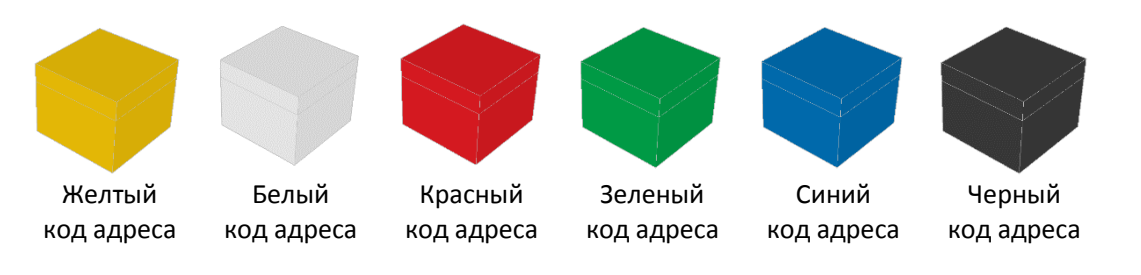

Адрес отделения выдачи, с которым работает грузовой терминал, размещается на грузовом терминале. Распределение адресов по грузовым терминалам заранее неизвестно.

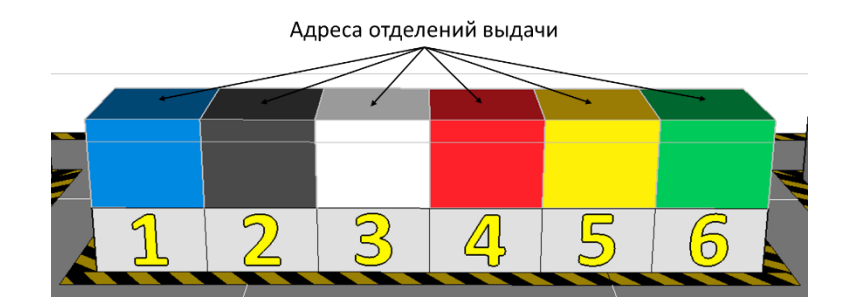

Задачи робота заключаются в том, чтобы разместить каждый контейнер в ячейке согласно его цветовой маркировке: в ячейке и грузовом терминале под одним номером адрес назначения контейнера и адрес отделения выдачи совпадают. Также робот должен вернуться в исходное положение.

![](_page_5_Picture_0.jpeg)

![](_page_5_Picture_1.jpeg)

# <span id="page-5-0"></span>Описание дополнительного задания

- 1. Дополнительное задание направлено на проверку одной или нескольких ниже приведенных компетенций:
	- ✓ Создание, чтение и запись значений в массив
	- ✓ Поиск в массиве: элемента по индексу, индекса по элементу
	- ✓ Сравнение массивов
	- ✓ Алгоритмы сортировки массива
	- ✓ Планирование маршрута перемещения манипулятора
	- ✓ Навигация манипулятора в координатной плоскости
	- ✓ Определение цвета предмета из ограниченного набора
- 2. Дополнительное задание становится известным на этапе объявления условий тура.
- 3. Дополнительное задание дается каждой команде в печатном виде.

![](_page_6_Picture_0.jpeg)

![](_page_6_Picture_1.jpeg)

# <span id="page-6-0"></span>Правила состязания

#### <span id="page-6-1"></span>1. Начальные условия для выполнения задания

- 1.1. Распределение контейнеров по ячейкам определяется на этапе объявления условий раунда следующим образом:
	- 1) положить в непрозрачный мешок 6 блоков адресов отделений выдачи (черный, синий, зеленый, желтый, красный, белый)
	- 2) повторить для каждой ячейки с 1-ой по 6-ую:
		- a. перемешать блоки;
		- b. вынуть один блок из мешка;
		- c. положить в текущую ячейку контейнер выпавшего цвета;
		- d. отложить вынутый блок в сторону.
- 1.2. Распределение адресов по грузовым терминалам определяется на этапе объявления условий раунда следующим образом:
	- 1) положить в непрозрачный мешок 6 блоков адресов отделений выдачи
	- 2) повторить для каждого грузового терминала с 1-го по 5-ый:
		- a. перемешать блоки;
		- b. вынуть один блок;
		- c. Если цвет блока == цвет контейнера, то
			- отложить блок в сторону;
			- вынуть один блок из мешка;
			- вернуть отложенный блок в мешок.
		- d. положить вынутый блок на текущий грузовой терминал.
	- 3) Вынуть последний 6-ой блок
	- 4) Если цвет 6-го блока == цвет 6-го грузового терминала, то
		- a. повторять, пока число == 6
			- кинуть игральный кубик;
		- b. переложить блок из терминала под выпавшим номером на 6ой терминал;
	- 5) положить вынутый блок на свободный грузовой терминал.
- 1.3. Положение робота на начало попытки должно удовлетворять следующим требованиям:
	- ✓ Проекция робота не выходит за пределы Сортировочного цеха
	- ✓ Робот касается полигона только в Опорных площадках
	- ✓ Конструкция робота возвышается за пределами Опорных площадок не менее чем на 50 мм над их уровнем
	- ✓ Индикатор нулевого положения показывает нулевое положение тележки. См. раздел [«Требования к роботу»](#page-7-1)

#### <span id="page-6-2"></span>2. Выполнение задания

- 2.1. В течение попытки робот может решить следующие задачи:
	- 2.1.1.**переместить каждый контейнер в ячейку согласно его цветовой маркировке**. Задача «Контейнер размещен в верной ячейке» считается решенной при соблюдении следующих условий:
		- ✓ Контейнер касается ячейки;
		- ✓ Контейнер касается только одной ячейки;
		- ✓ Контейнер не касается робота;
		- ✓ Для типа М: Контейнер ориентирован вертикально и в исходном направлении (нижняя грань – внизу, верхняя – вверху);

![](_page_7_Picture_0.jpeg)

![](_page_7_Picture_1.jpeg)

- В ячейке и грузовом терминале под одним номером адрес назначения контейнера и адрес отделения выдачи совпадают, т.е. в ячейке и грузовом терминале с одним номером находятся контейнер и блок одного цвета.
- 2.1.2.**переместить тележку в исходное положение**. Задача «Робот вернулся в исходное положение» считается решенной при соблюдении следующих условий:
	- ✓ Индикатор нулевого положения изменил свое состояние на ненулевое;
	- ✓ Индикатор нулевого положения показывает нулевое положение тележки.
- 2.2. Попытка завершается в следующих ситуациях:
	- 2.2.1.Штатные ситуации
		- Робот вернулся в исходное положение
	- 2.2.2.Нештатные ситуации
		- Истекло максимальное время попытки, которое составляет 2 минуты;
		- Робот касается горизонтального покрытия полигона, за исключением Опорных площадок и конвейера;
		- Робот касается утерянного контейнера; Утерянным называется контейнер, который касается покрытия полигона, за исключением Опорных площадок и конвейера
		- Существует более чем один активный контейнер; Активным называется контейнер, который не касается ячейки и своей горизонтальной гранью не касается горизонтальной грани контейнера, касающегося ячейки
	- 2.2.3.Критические ситуации завершения попытки
		- Робот нарушил иные требования, описанные в правилах
		- Команда нарушила иные требования, описанные в правилах

#### <span id="page-7-0"></span>3. Оценка результата выполнения задания

- 3.1. Результат выполнения задания выражается в следующих характеристиках:
	- ✓ текущее количество баллов, начисленных за решенные задачи;
	- ✓ текущее время, зафиксированное при завершении попытки.
- 3.2. В зависимости от ситуации завершения попытки баллы и время за попытку фиксируются следующим образом:

![](_page_7_Picture_330.jpeg)

#### <span id="page-7-1"></span>3.3. Таблица подсчета баллов

![](_page_7_Picture_331.jpeg)

![](_page_8_Picture_0.jpeg)

![](_page_8_Picture_1.jpeg)

**Максимальный балл** 

3.4. Баллы по задаче «Робот вернулся в исходное положение» начисляются при наличии положительного количества баллов по задаче «Контейнер размещен в верной ячейке»

#### <span id="page-8-0"></span>4. Требования к роботу

- 4.1. Функционал
	- 4.1.1.Робот должен представлять собой автономного робота, т.е. робот должен выполнять задание самостоятельно (без посторонней помощи).
	- 4.1.2.Робот должен представлять собой наземного робота, т.е. робот должен какой-либо частью касаться полигона во время выполнения задания.
	- 4.1.3.Робот должен представлять собой манипуляционного робота, т.е. робот должен быть оснащен устройством, позволяющим изменять положение реквизита состязания.
- 4.2. Материалы, оборудование и программное обеспечение
	- 4.2.1.Робот может быть изготовлен из любых безопасных материалов и оборудования.
	- 4.2.2.Материалы и оборудование могут быть использованы в любом количестве.
	- 4.2.3.В роботе могут быть использованы носители информации.
	- 4.2.4.Робот может быть оснащен модулями беспроводной связи (IR, Bluetooth, WiFi, GSM и т.п.). Модули беспроводной связи должны оставаться в выключенном состоянии в течение всего состязания.
	- 4.2.5.В роботе может быть использовано любое программное обеспечение.
- 4.3. Конструкция и программа
	- 4.3.1.Робот должен быть изготовлен командой самостоятельно. Использование готовых моделей роботов (например, фабричной сборки) запрещено. С целью проверки производится опрос команды, в ходе которого команда должна продемонстрировать знание технологии изготовления робота, иначе команда будет дисквалифицирована.
	- 4.3.2.Конструкция робота должна быть целостной. Это значит, что никакая деталь не при каком положении робота в пространстве не может под действием силы тяжести отделиться и перестать касаться конструкции робота.
	- 4.3.3.Конструкция робота не должна содержать элементы, аналогичные реквизиту состязания.
	- 4.3.4.Максимальный размер робота на момент начала попытки должен составлять 250 мм х 250 мм х 250 мм. После начала попытки размеры робота не ограничены.
	- 4.3.5.Конструкция робота может быть изготовлена заранее.
	- 4.3.6.Программа робота может быть сделана заранее.

#### 4.4. Внутреннее устройство

- 4.4.1.Тележка робота должна быть оснащена Индикатором нулевого положения. Тележка это движимая часть робота, на которой захват перемещается между ячейками конвейера.
- 4.4.2.Индикатор должен показывать два состояния тележки:
	- нулевое положение тележка находится в исходной позиции;
	- ненулевое положение тележка не находится в исходной позиции.
- *4.4.3.*Состояние «Нулевое положение» должно визуально однозначно отличаться от состояния «Ненулевое положение».

*Примечание: например, можно установить одну стрелку на тележку и другую стрелку на недвижимую часть робота. Положение стрелок «друг напротив друга» может* 

![](_page_9_Picture_0.jpeg)

![](_page_9_Picture_1.jpeg)

*обозначать нулевое положение, отличное от этого положение обозначает ненулевое положение.*

#### <span id="page-9-0"></span>5. Структура полигона

- 5.1. На полигоне выделяются следующие зоны:
	- 5.1.1.Сортировочный цех квадратная зона (250х250 мм) на горизонтальном покрытии полигона
	- 5.1.2.Опорная площадка квадратная зона (60х60 мм), расположенная в углах Сортировочного цеха на высоте 16 мм над уровнем покрытия полигона
	- 5.1.3.Ячейка зона в форме квадратной рамки (примерный внешний размер: 32х32 мм, примерный размер отверстия: 16х16 мм)